## **Korbyt CMS User Roles**

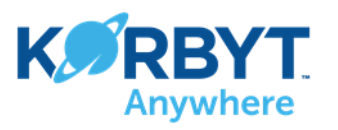

A user's CMS Role controls what they can and can't do. Users can have different roles in each available Korbyt solution.

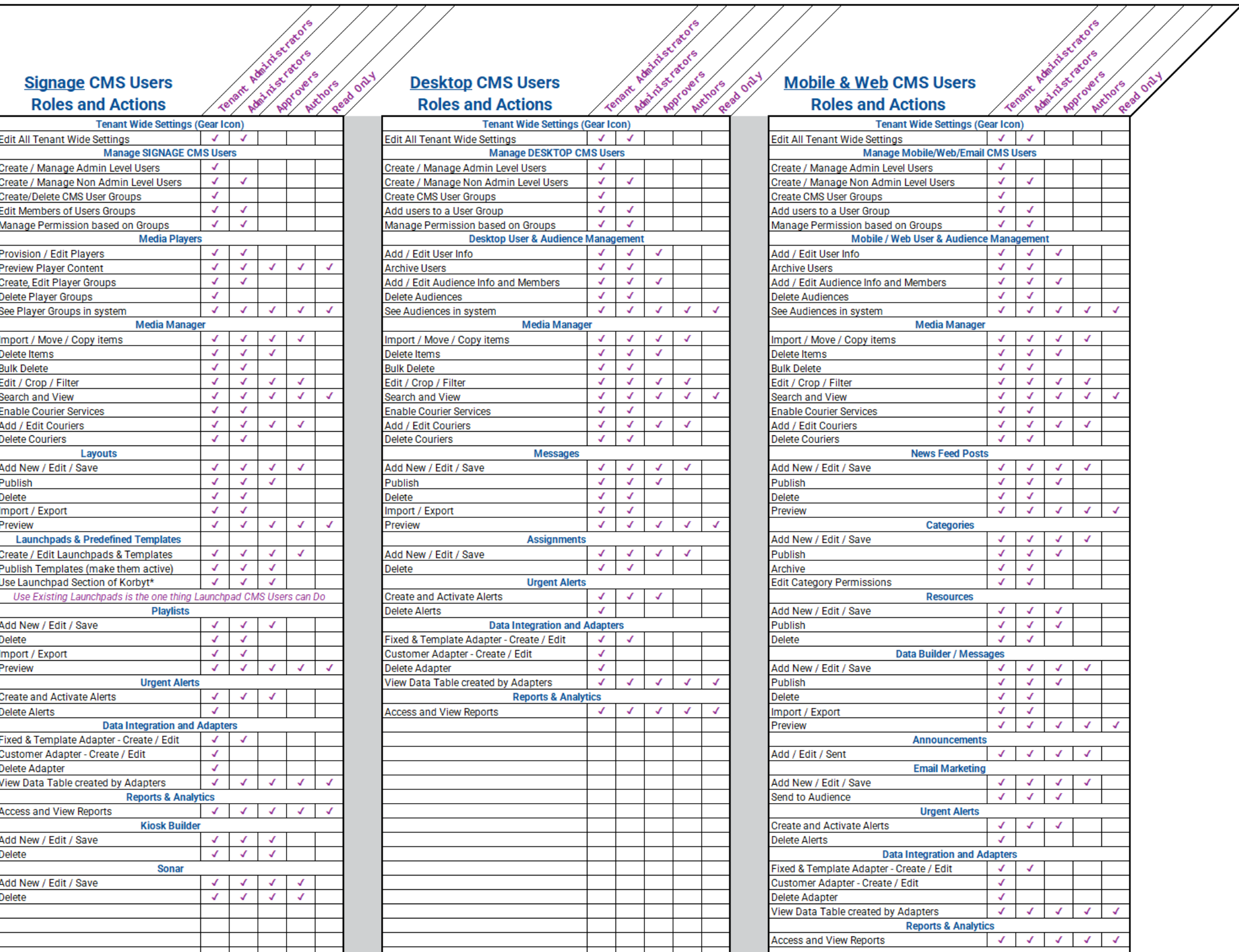